# **METADATA AND NUMERICAL DATA CAPTURE:** SOLUBILITY

(1 component in 2-component solvent)

Guided Data Capture (GDC)

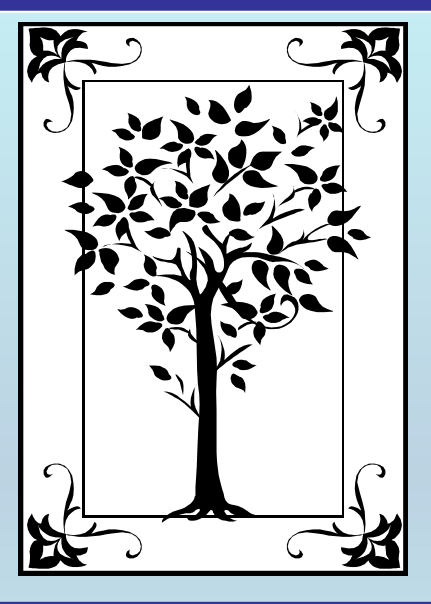

## **This tutorial describes METADATA AND NUMERICAL DATA CAPTURE:** SOLUBILITY

(1 component in 2-component solvent)

**with the Guided Data Capture (GDC) software.** 

## NOTE:

**The tutorials proceed sequentially to ease the descriptions. It is not necessary to enter** *all* **compounds before entering** *all* **samples, etc.**

**Compounds, samples, properties, etc., can be added or modified at any time.** 

**However, the hierarchy must be maintained (i.e., a property cannot be entered, if there is no associated sample or compound.)**

#### **The experimental data used in this example is from:**

J. Chem. Eng. Data 2001, 46, 885-887

#### Solubility of Anthracene in Binary Alcohol + Methyl Acetate Solvent Mixtures at 298.2 K

William E. Acree. Jr.\*

Department of Chemistry, University of North Texas, Denton, Texas 76203-5070

Experimental solubilities are reported for anthracene dissolved in eight binary alcohol  $+$  methyl acetate solvent mixtures at 25 °C. The alcohol cosolvents studied were 1-propanol, 2-propanol, 1-butanol, 2-butanol, 2-methyl-1-propanol, 1-pentanol, 2-pentanol, and 3-methyl-1-butanol. Results of these measurements are used to test two mathematical representations based upon the combined nearly ideal binary solvent (NIBS)/Redlich–Kister and modified Wilson equations. For the eight systems studied, the combined NIBS/ Redlich-Kister equation was found to provide the better mathematical representation of the experimental data, with overall average absolute deviations between measured and calculated values being approximately  $\pm$ 0.5%. Considerably larger deviations were noted in the case of the modified Wilson equation. 885.

#### SOLUBILITY **of 1 component (**anthracene **) in** 1-propanol + methyl acetate

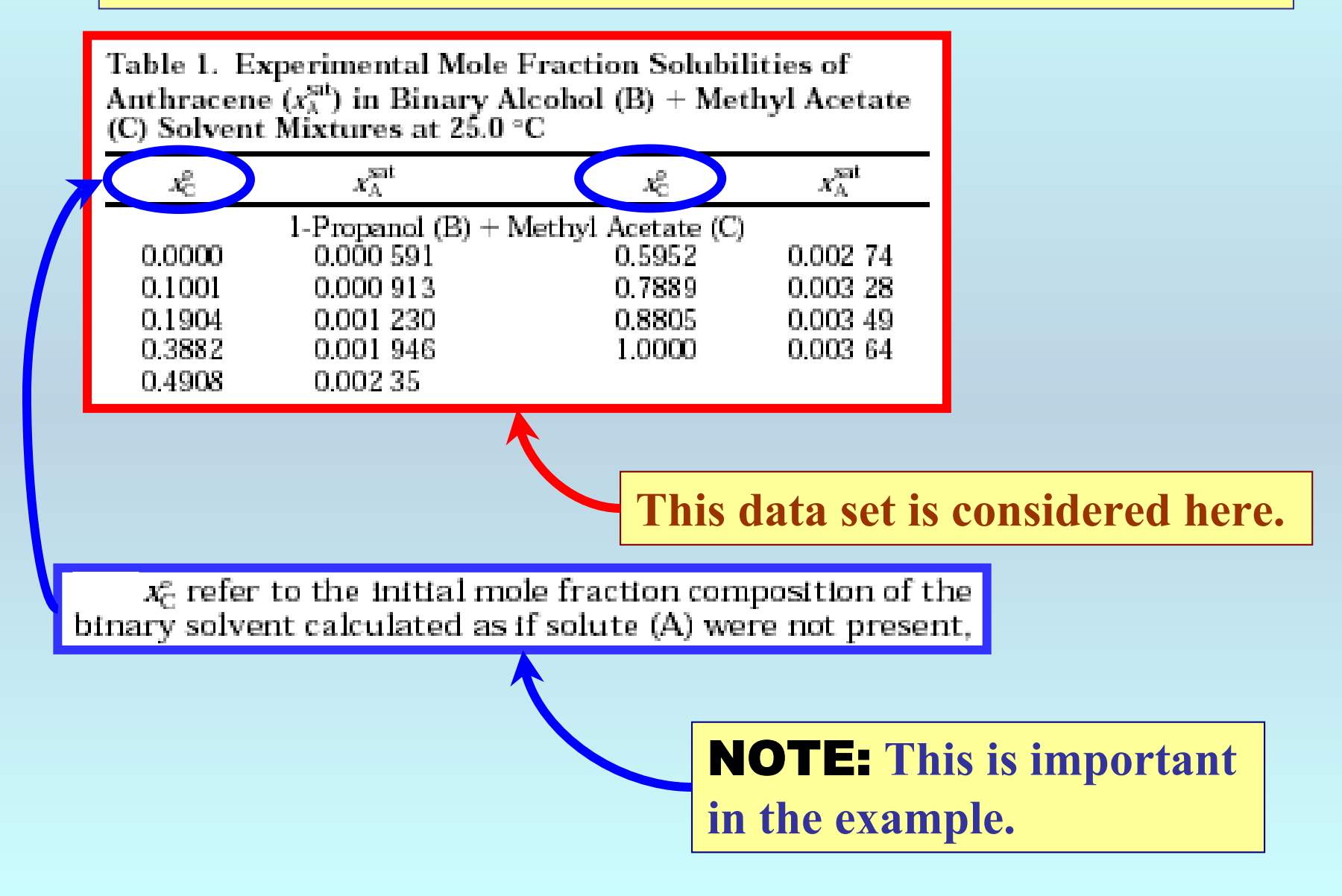

#### **Experimental Method & Precision Estimates:**

Concentrations of the dilute solutions were determined from a Beer-Lambert law absorbance versus concentration working curve derived from measured absorbances of standard solutions of known molar concentrations.

> Excess solute and solvent were placed in amber glass bottles and allowed to equilibrate in a constant temperature water bath at (25.0  $\pm$  0.1) °C with periodic agitation

> > Numerical values represent the average of between four and eight independent determinations, with the measured values being reproducible to within  $\pm 1.0\%$ .

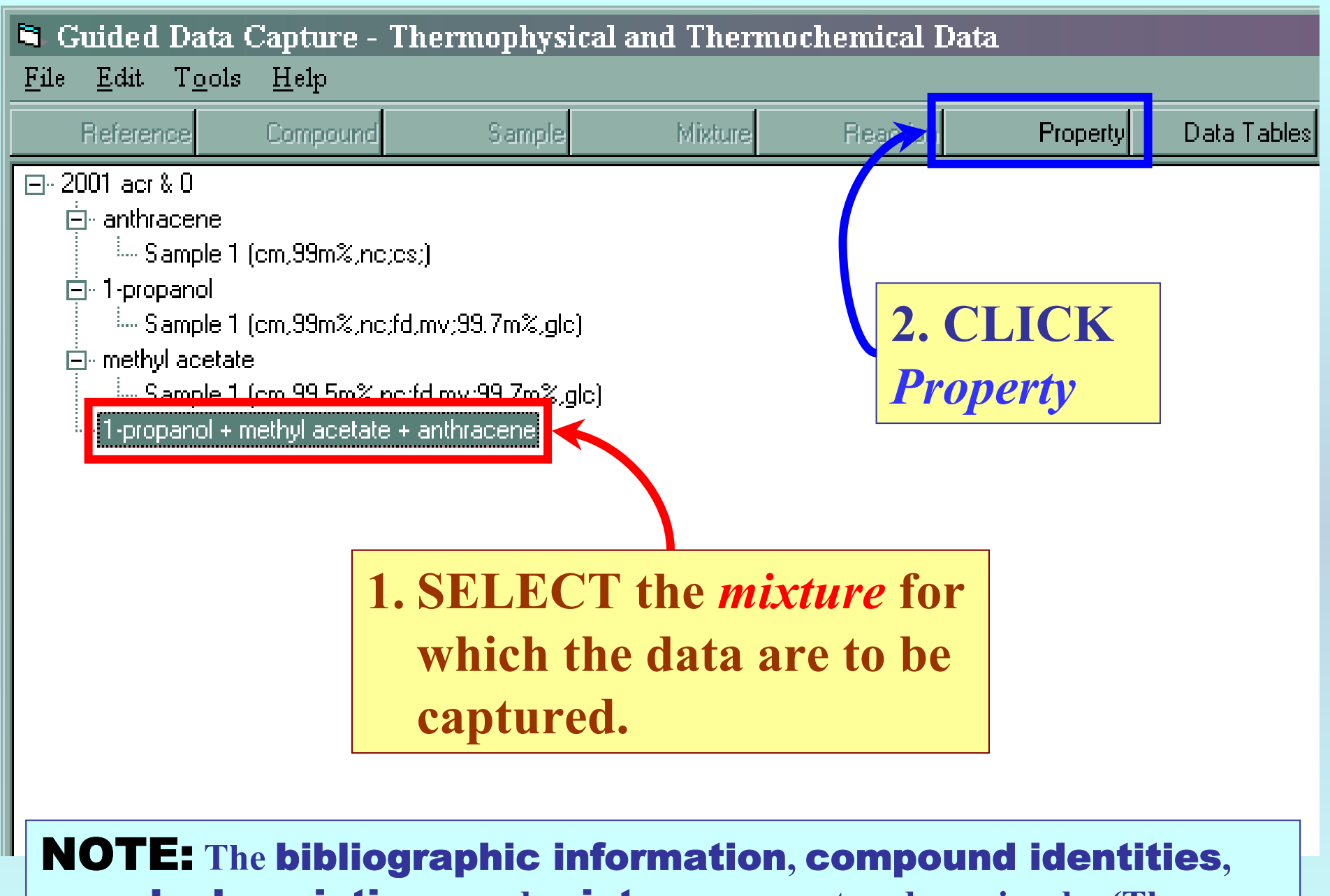

sample descriptions**, and** mixture **were entered previously. (There are separate tutorials, which describe capture of this information, if needed.)**

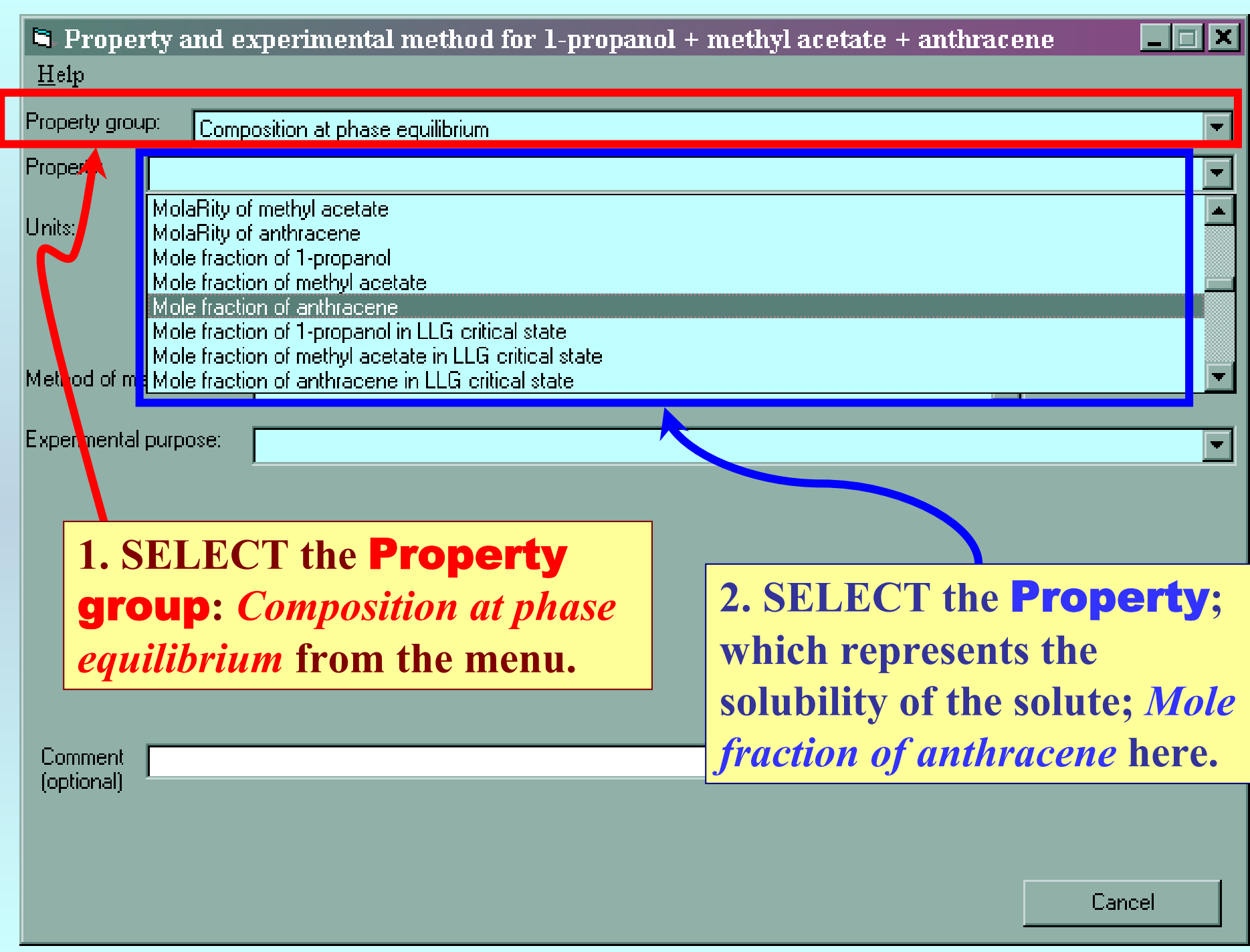

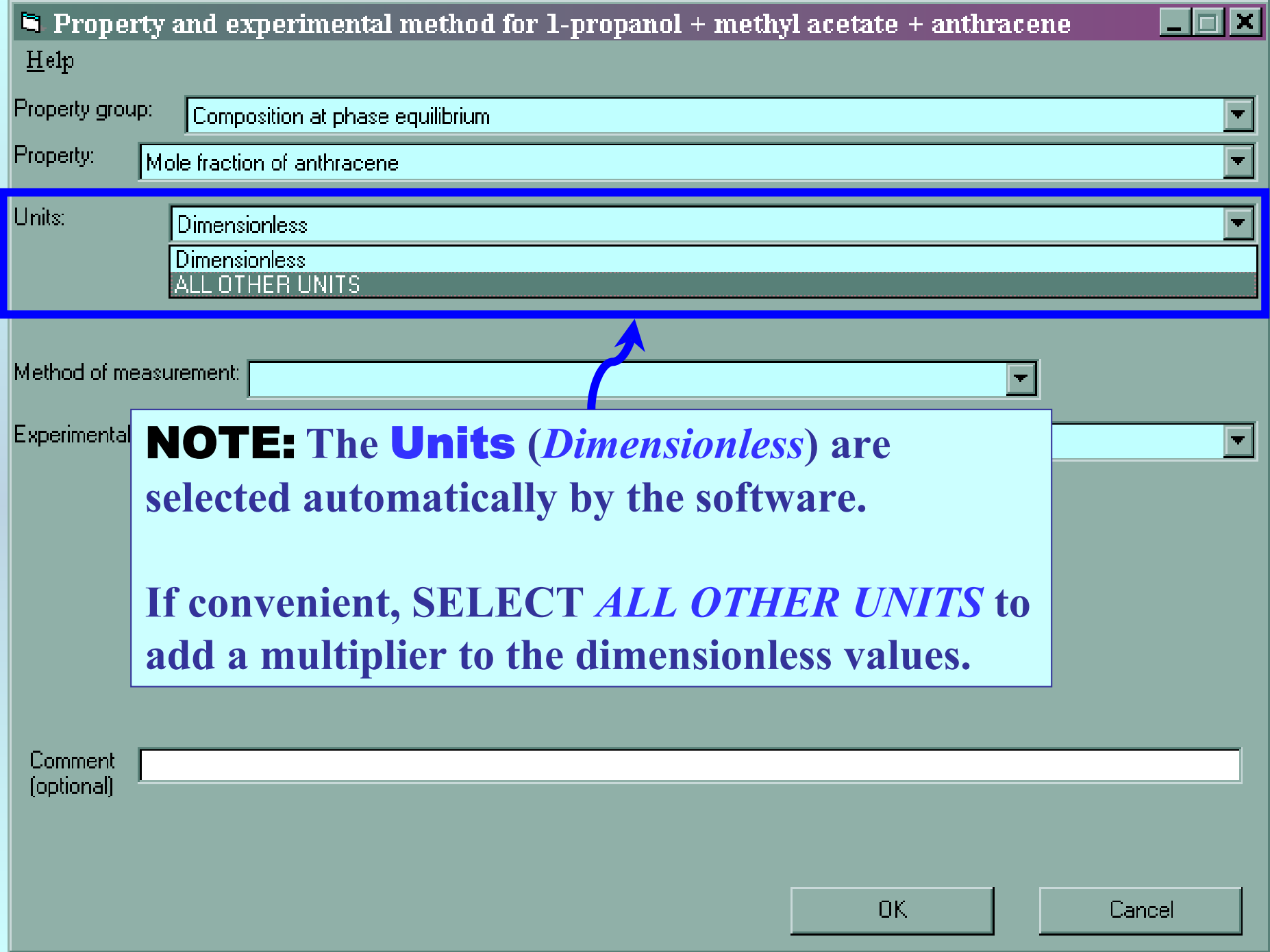

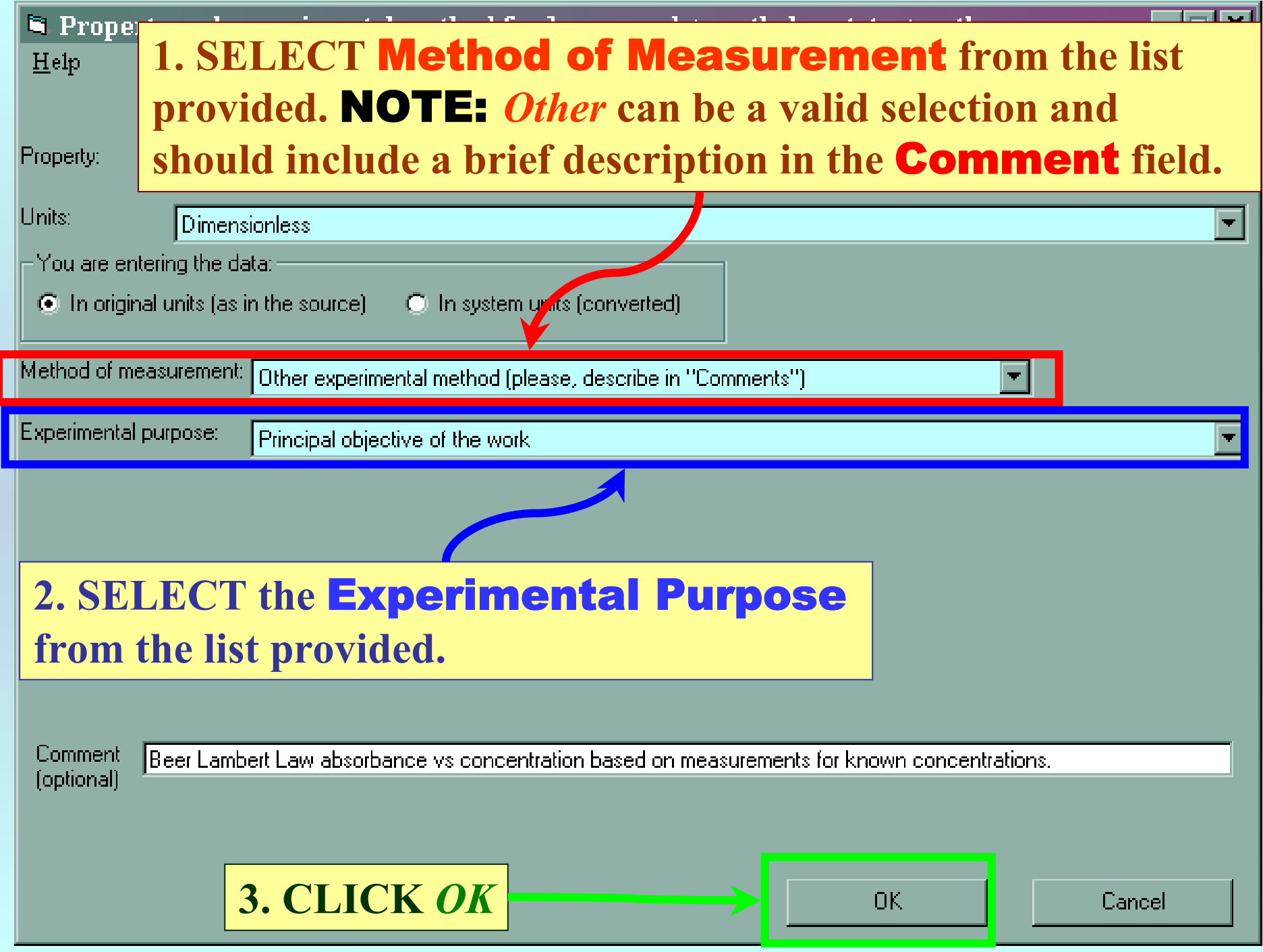

### **SELECTION of # of Phases in Equilibrium and # of Constraints**

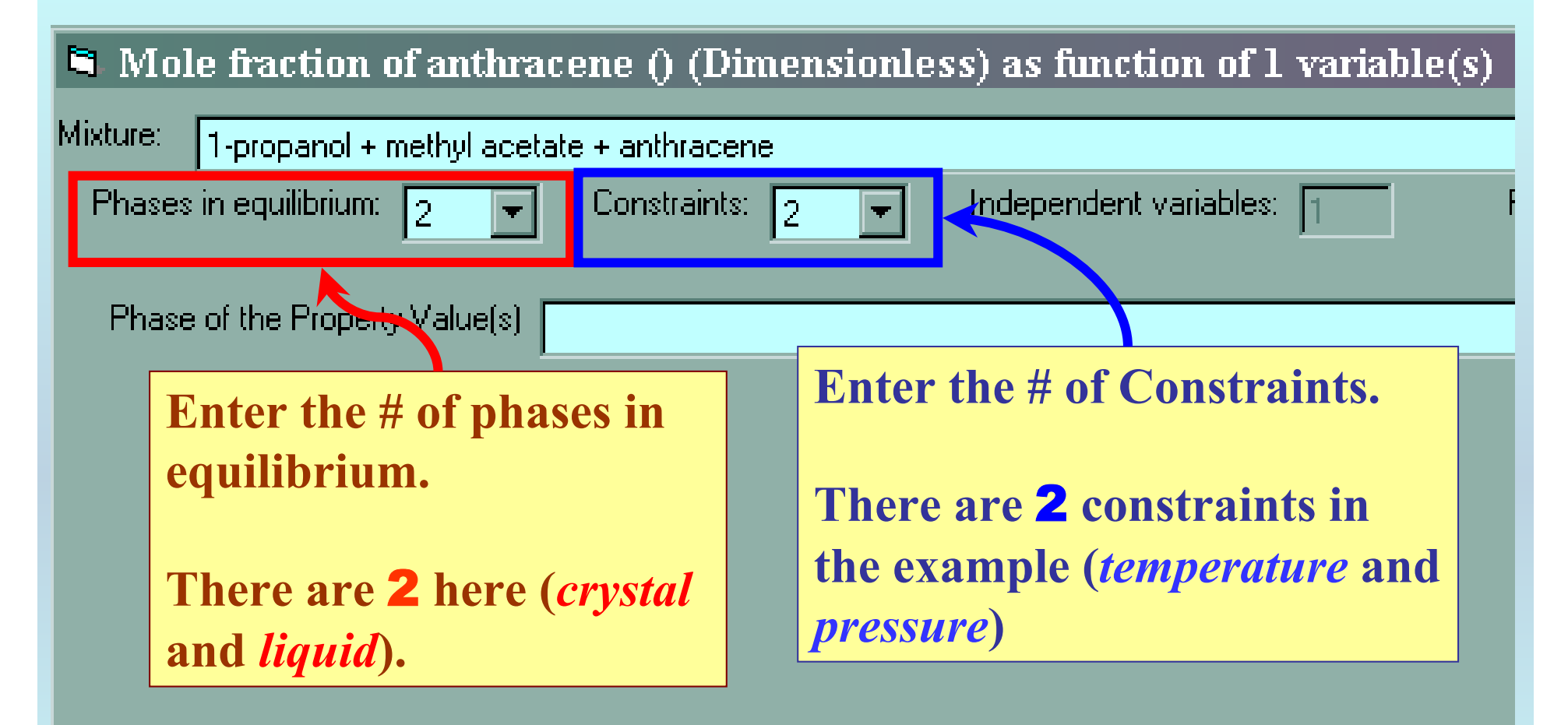

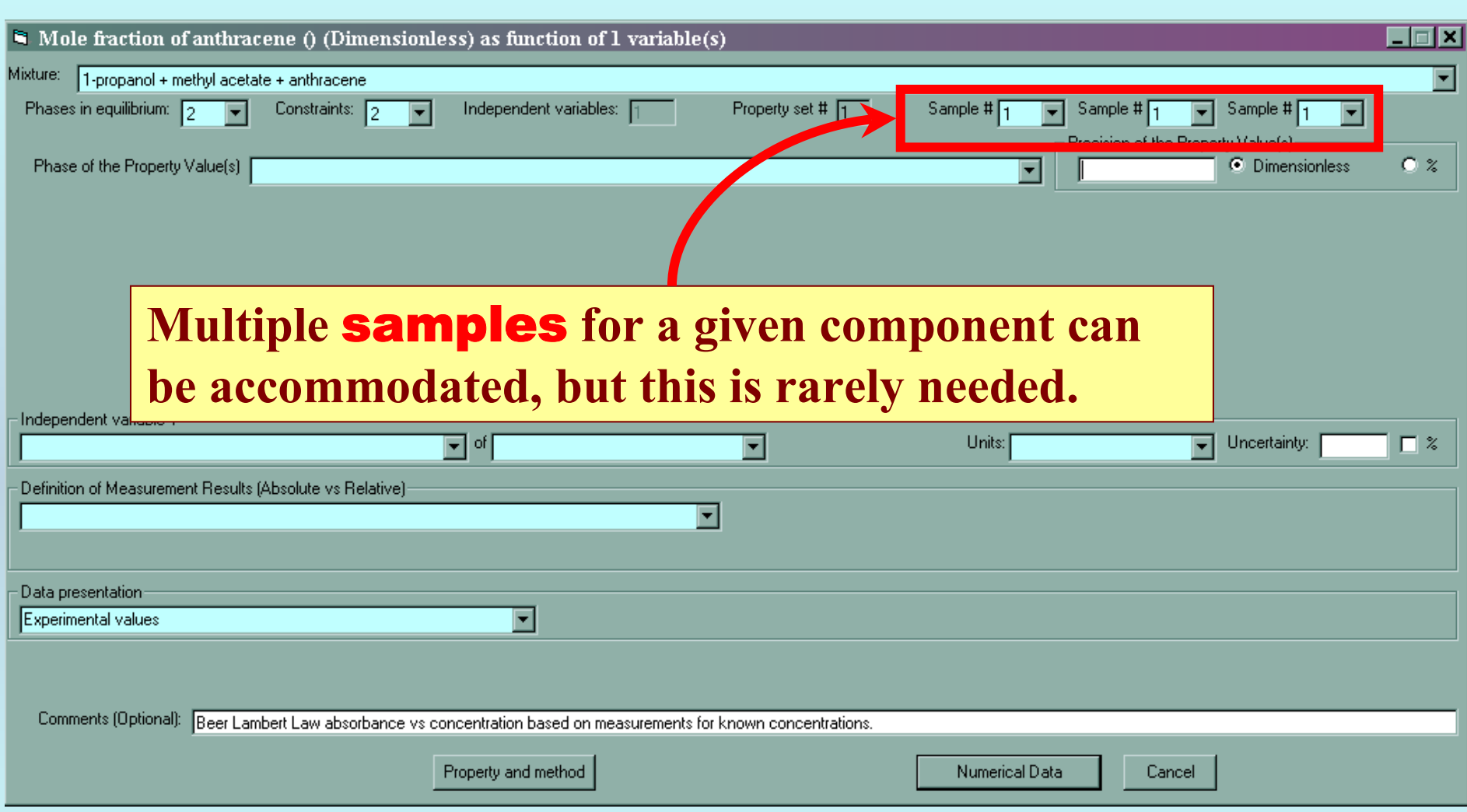

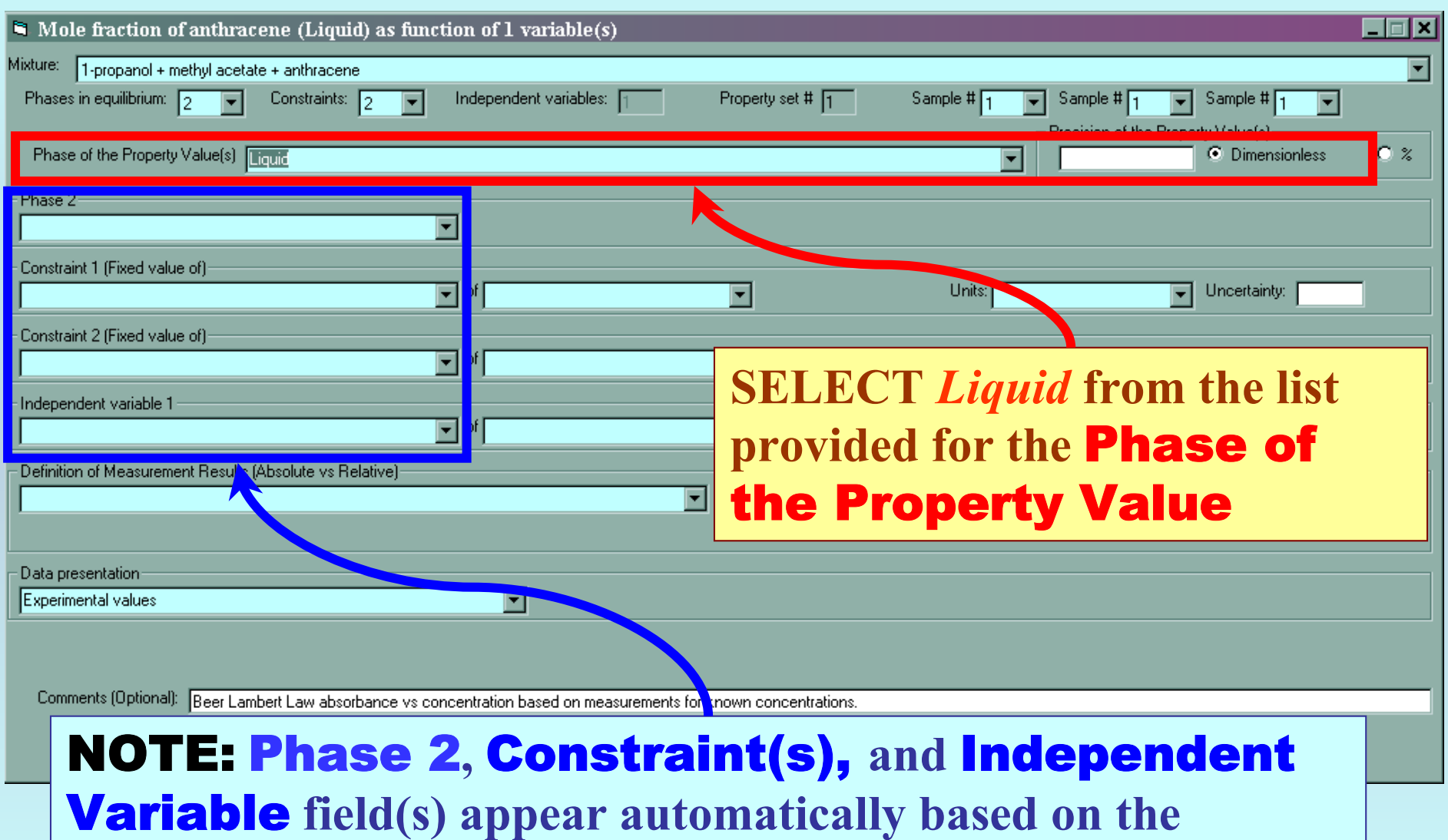

**previous entries and the** *Gibbs Phase Rule***.**

#### **Specification of constraints, constraint values, and constraint units**

### **1. SELECT the** Constraints **(** *T and p here***),** Phase 2 **(***Crystal* **here) and the** Independent Variable **(***Solvent: Mole fraction of methyl acetate***) from the lists.**

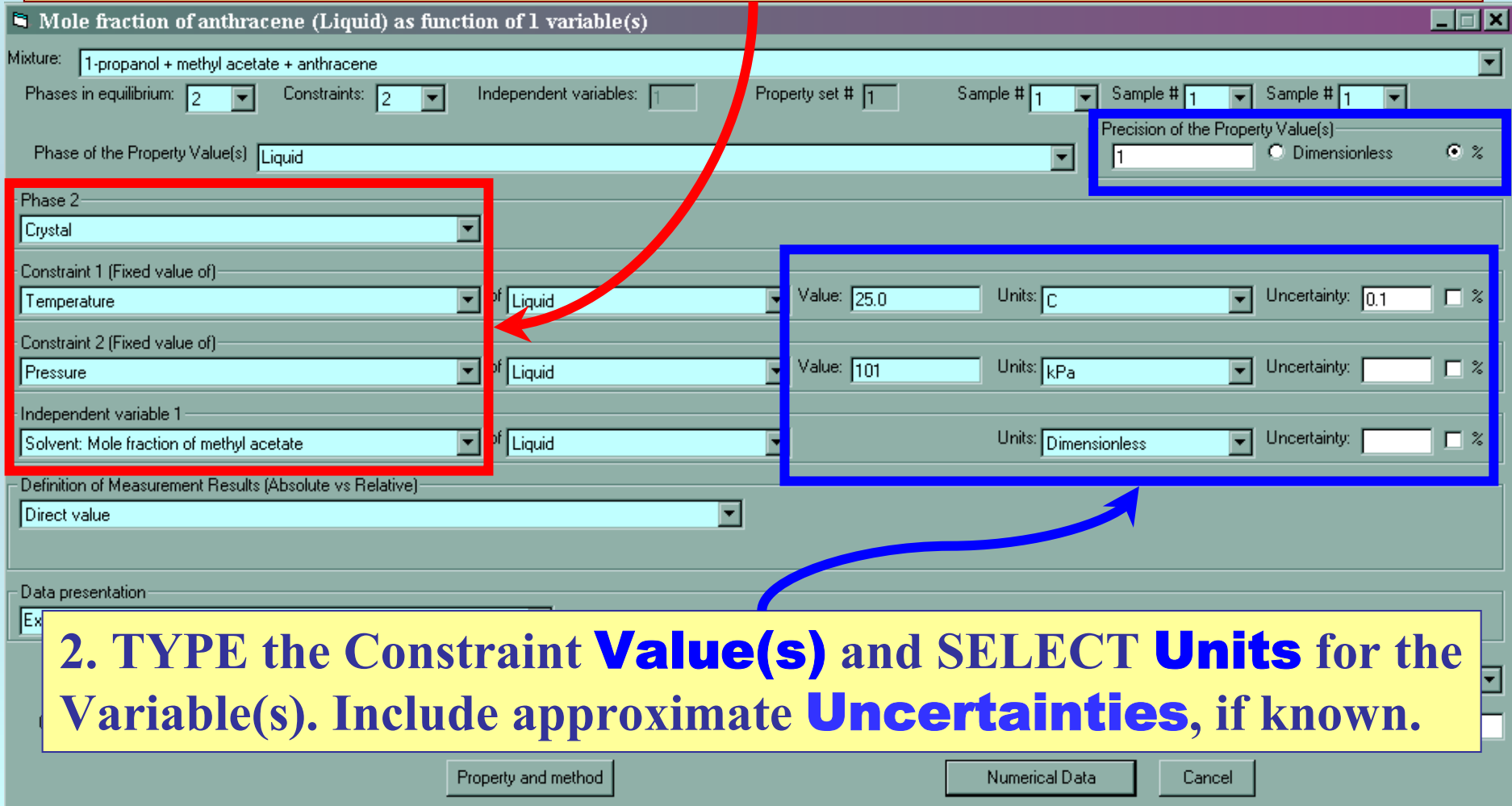

### **Solvent specification (if needed)**

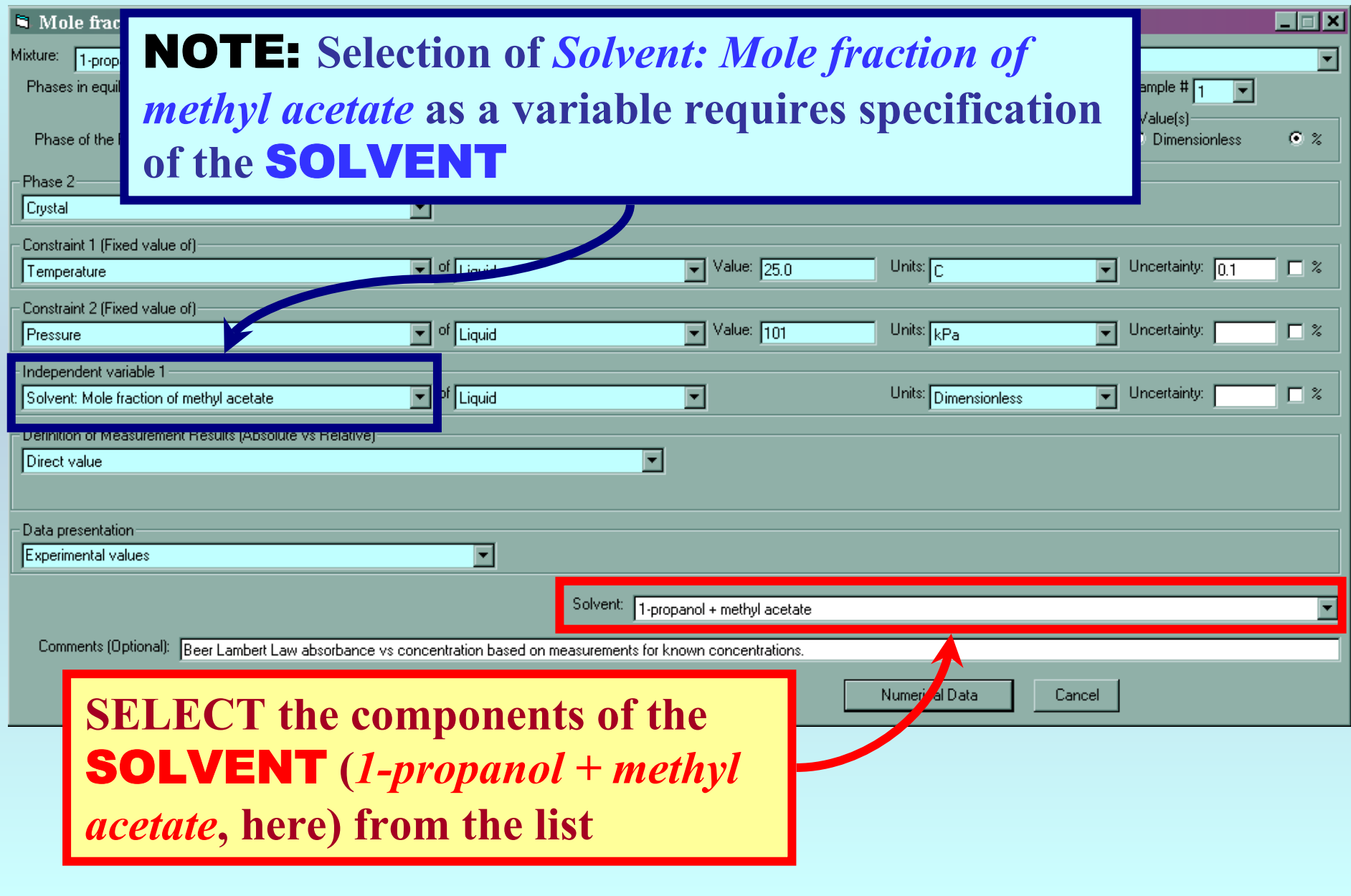

### **Measurement definition and Data presentation**

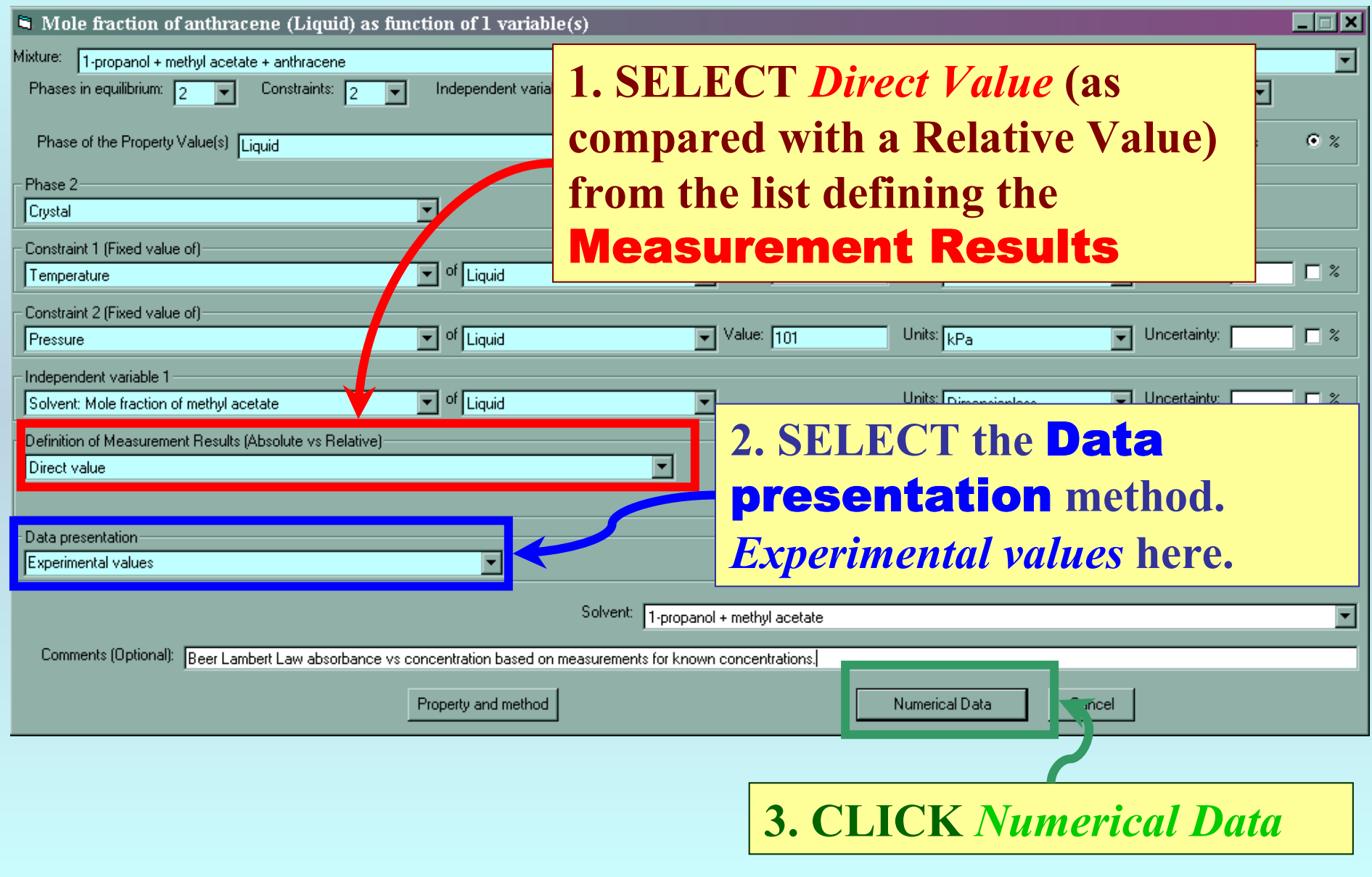

 $\blacksquare$  Mole fraction of anthracene (Dimensionless) as function of 1 variable(s)

File Edit Action Hole

 $Var1$ 

Property

**TYPE, or much preferably, PASTE the variable and property values into the table.** **Fox** 

*See next page...*

Table 1. Experimental Mole Fraction Solubilities of Anthracene  $(x_A^{\text{sat}})$  in Binary Alcohol (B) + Methyl Acetate<br>(C) Solvent Mixtures at 25.0 °C

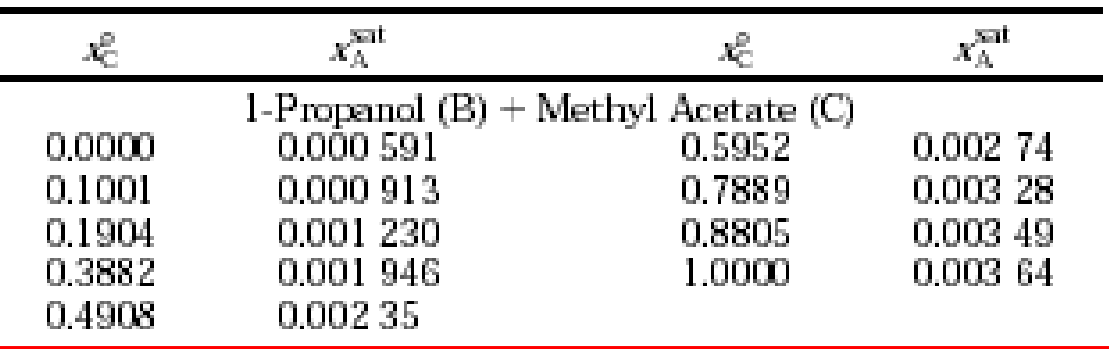

Clear the Tab

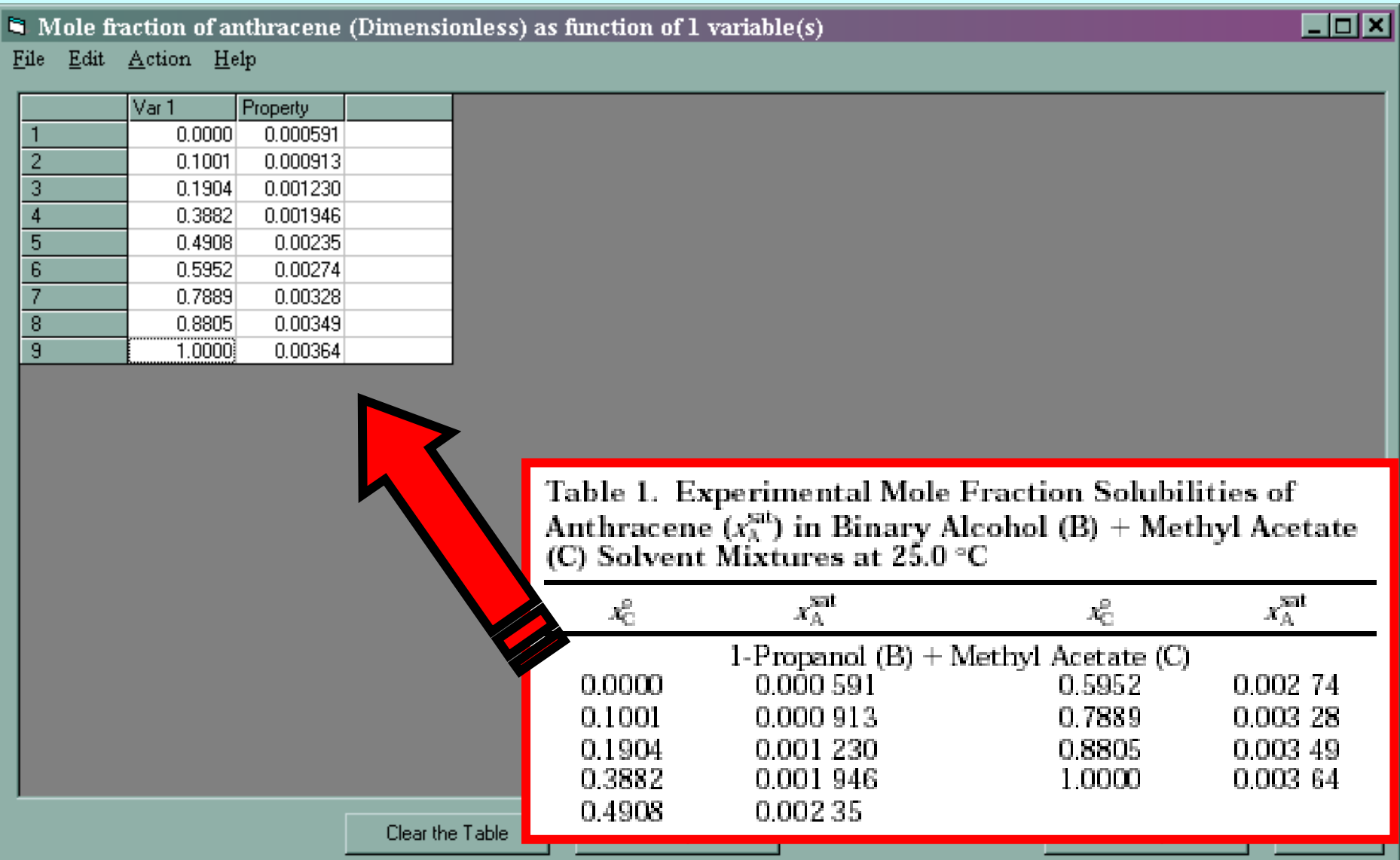

NOTE: **Simple CUT/PASTE procedures can be used within the table to convert the original table into the required number of columns. (This can also be done externally in spreadsheet software, e.g., EXCEL.)**

#### $\blacksquare$  Mole fraction of anthracene (Dimensionless) as function of 1 variable(s)

Clear the Table

File Edit Action Help

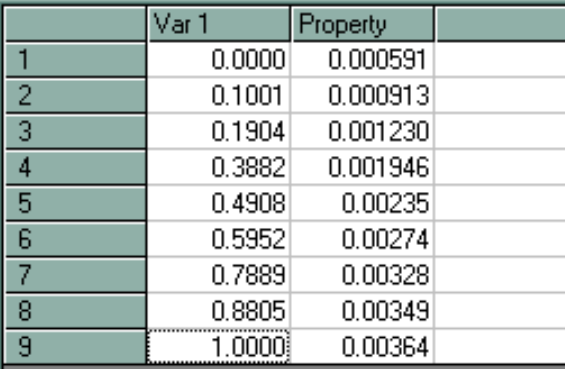

**1. CLICK** *View plot* **to see an automatic graphical representation of the data.** 

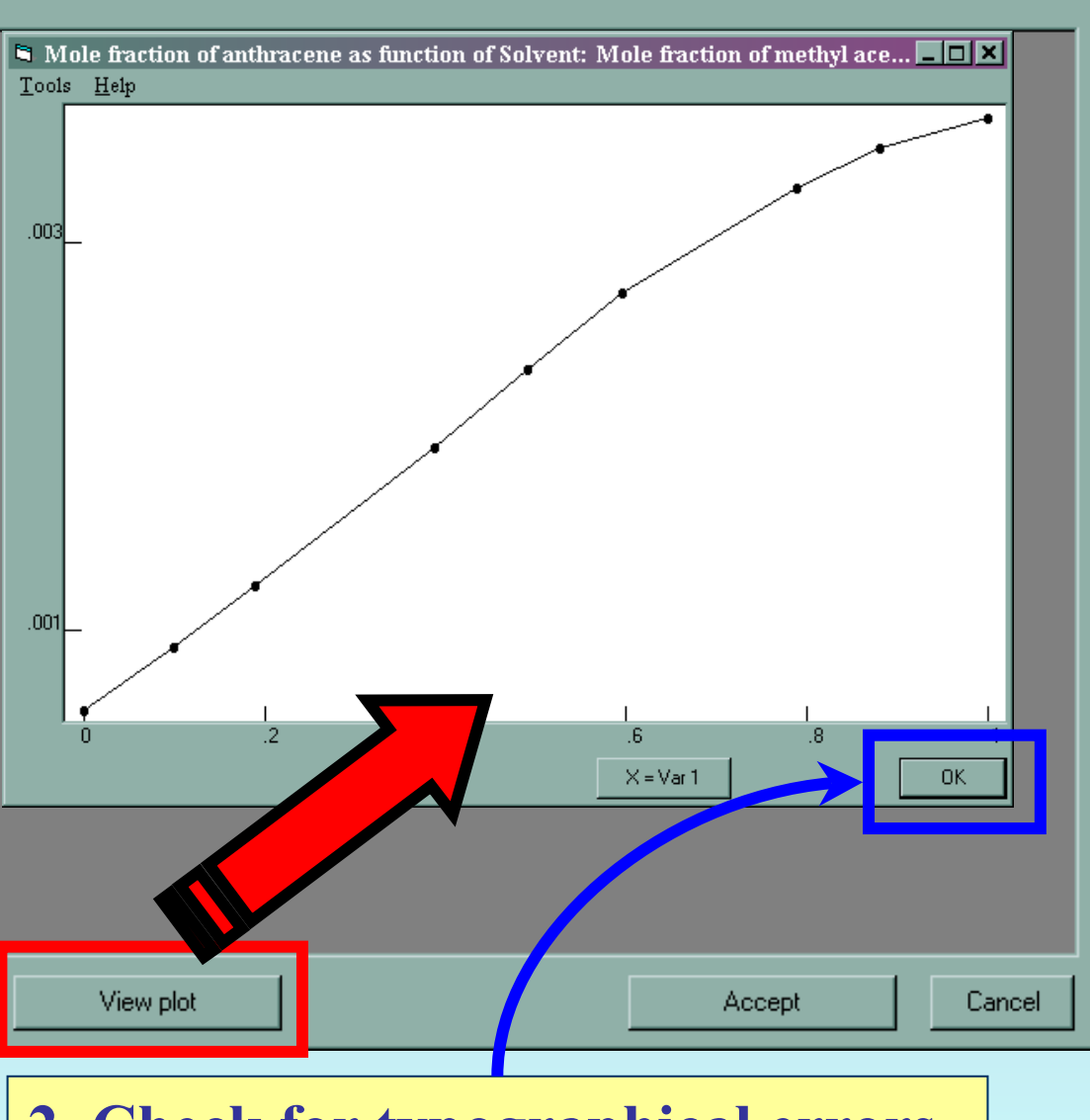

**2. Check for typographical errors, and CLICK** *OK***, when done.**

 $\Box$ o $\boxtimes$ 

#### In Mole fraction of anthracene (Dimensionless) as function of 1 variable(s)

#### $\Box$ D $\Box$

File Edit Action Help

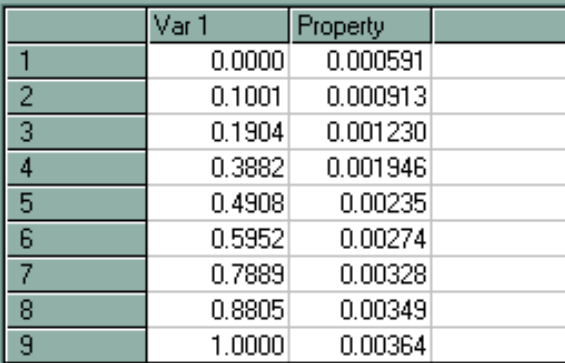

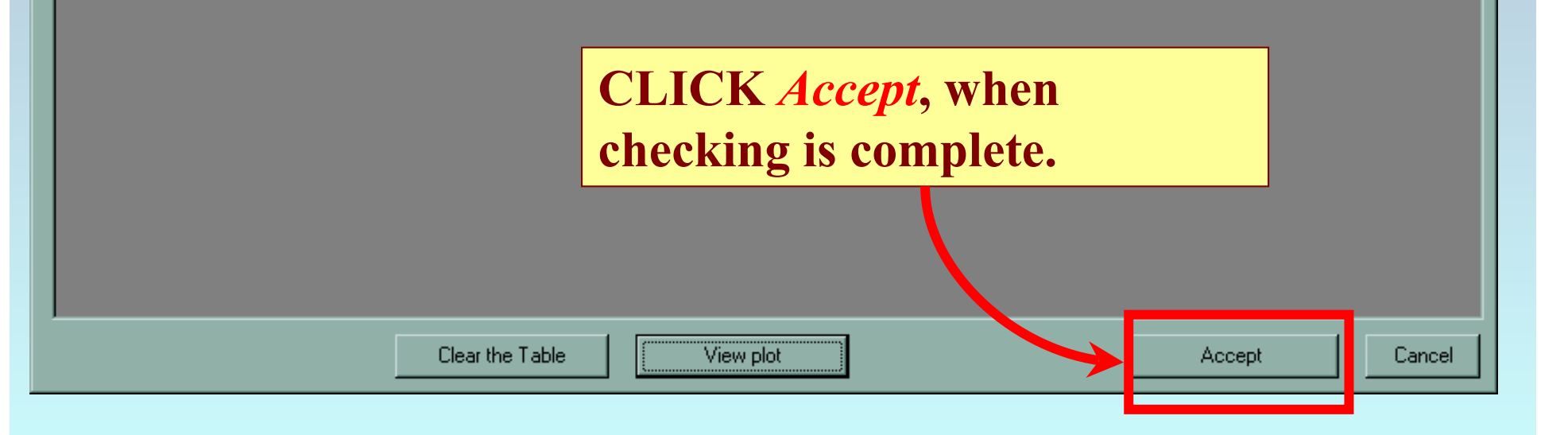

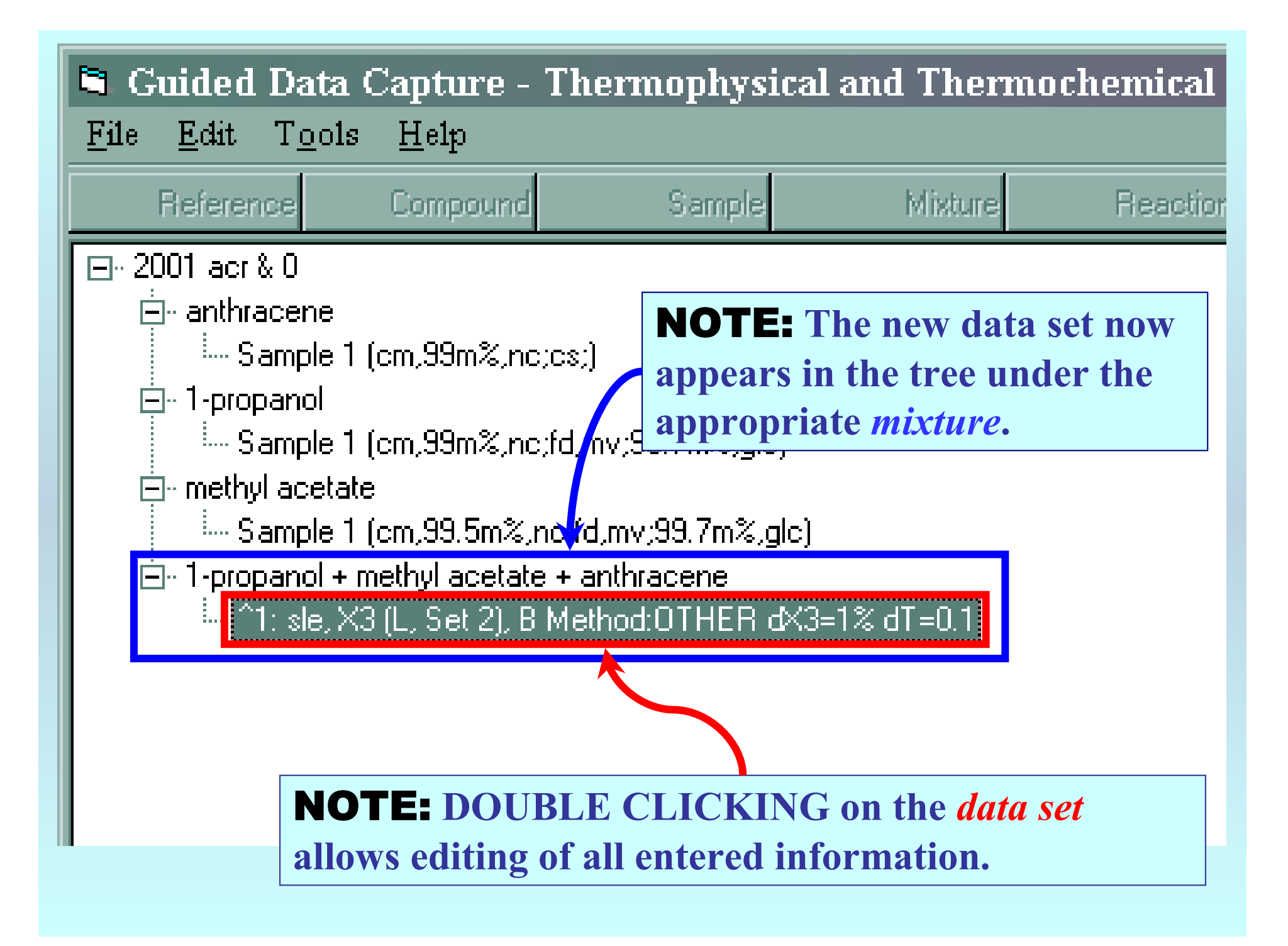

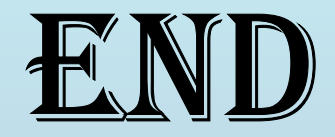

**Continue with other compounds, samples, properties, reactions, etc...**

*or* **save your file and exit the program.**